# CS 327E Class 8

March 25, 2019

#### Announcements

- Midterm is **next class** from 6pm 7:30pm
- Midterm location: GEA 105
- Review session: Friday from 3pm 5pm in GDC 1.304
- Milestone 8 due this Friday.
- 1) Does  $Q1$  contain a subquery?
	- Q1: SELECT \* FROM SXSW Music Lineup WHERE band  $id =$  (SELECT id FROM Austin Band WHERE band name = 'The Reputations');

- A. Yes
- B. No

#### 2) When run on the tables shown, what is the output from  $Q2$ 's **subquery**?

 $Q2$ : SELECT venue id FROM SXSW Music Lineup WHERE band id = (SELECT id FROM Austin\_Band WHERE band\_name = 'Blushing')

#### SXSW\_Music\_Lineup

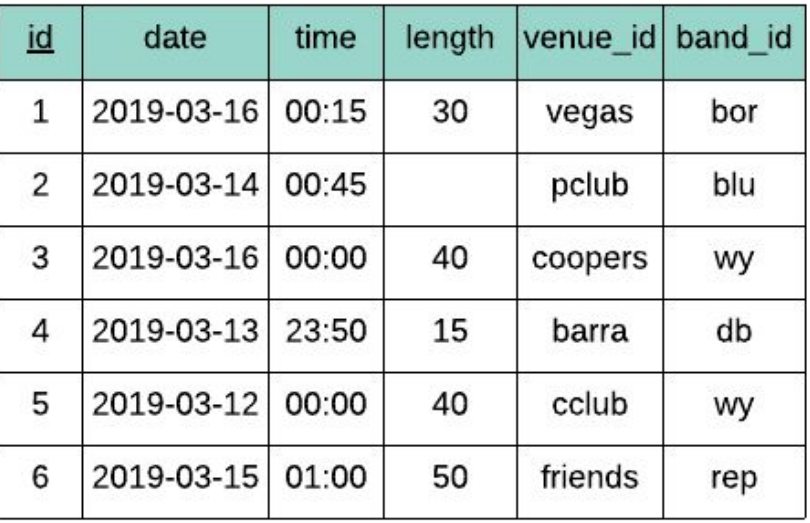

#### **Austin Band**

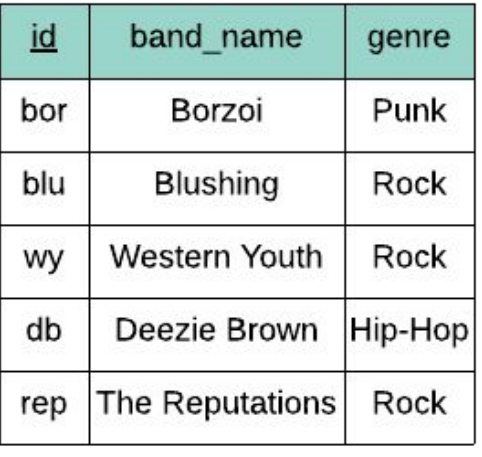

- B. NULL
- C. blu
- D. pclub

A. 2

#### 3) When run on the tables shown, how many rows does Q3 return?

Q3: SELECT \* FROM SXSW Music Lineup WHERE band id = (SELECT id FROM Austin\_Band WHERE band\_name = 'Western Youth')

#### SXSW\_Music\_Lineup

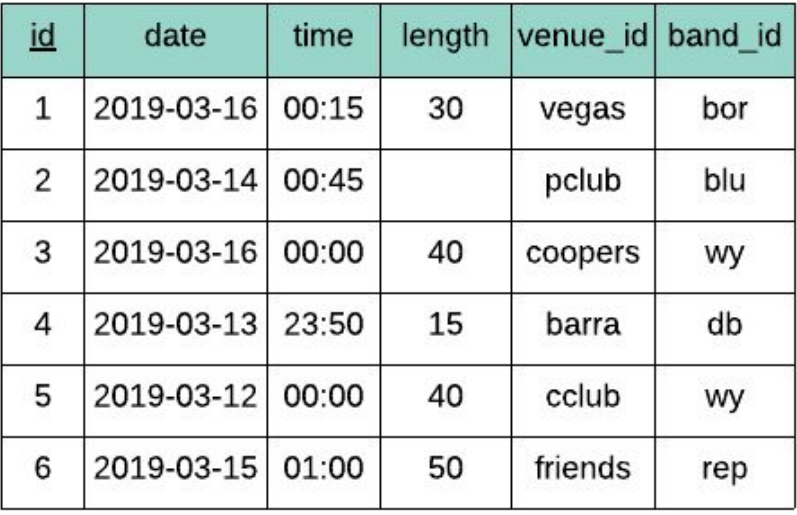

#### **Austin Band**

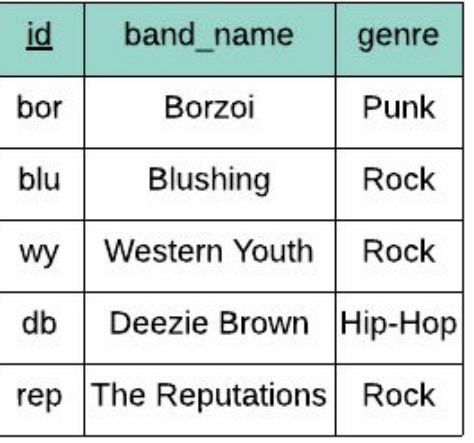

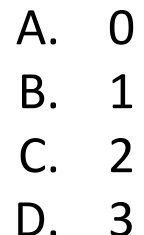

#### 4) When run on the tables shown, what **input(s)** does the outer query receive in Q4?

Q4: SELECT \* FROM SXSW Music Lineup WHERE band id IN (SELECT id FROM Austin\_Band WHERE genre = 'Jazz')

#### SXSW\_Music\_Lineup

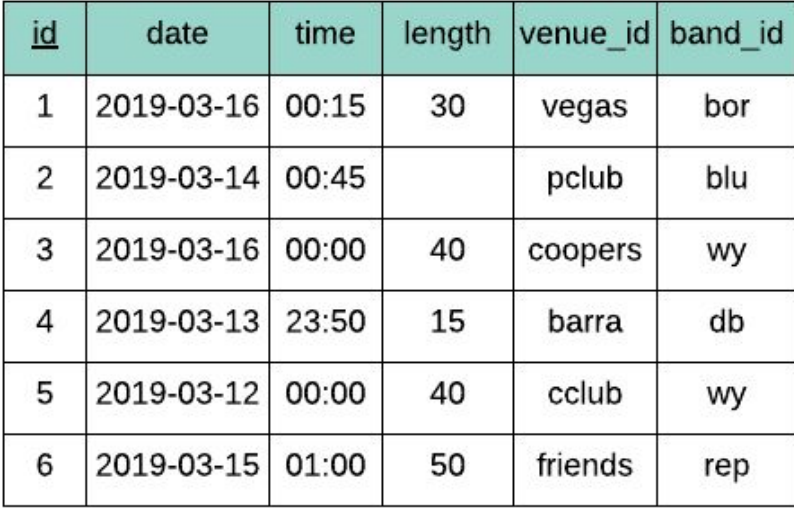

#### **Austin Band**

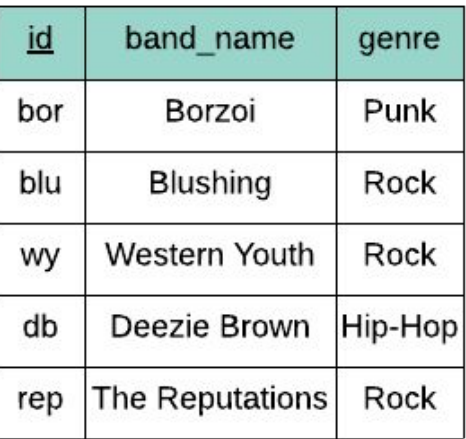

A. 0 B. 1 C. NULL D. 6

#### 5) Given the table definitions below, the queries  $Q5$  and  $Q6$  are functionally equivalent.

SXSW Music Lineup( $id$ , date, time, length, venue id, band id) Austin Band( $id$ , band name, genre)

Q5: SELECT id, date, time, length, venue id FROM SXSW Music Lineup WHERE band id IN (SELECT id FROM Austin\_Band WHERE band name  $=$  'Deezie Brown') A. True B. False

Q6: SELECT l.id, l.date, l.time, l.length, l.venue\_id FROM SXSW Music Lineup 1 JOIN Austin\_Band b ON l.band\_id = b.id WHERE b.band name = 'Deezie Brown'

## Syntax of Scalar Subqueries: WHERE clause

SELECT <list of desired fields>

FROM <single table>

WHERE <single field> **=** 

(SELECT <**single value**> FROM ...)

Comparison Operators: =,  $!=$ ,  $>$ ,  $<$ ,  $<$ ,  $<$ =,  $>$ =

## Syntax of Scalar Subqueries: HAVING clause

SELECT <unaggregated fields> <aggregate functions> FROM <single table>

WHERE <boolean condition>

GROUP BY <unaggregated field>

HAVING <aggregate function> **=** (SELECT **<single value>** FROM ...)

Comparison Operators: =  $!=$  > < <= >=

## Syntax of List Subqueries: WHERE clause

SELECT <list of desired fields> FROM <single table> WHERE <single field> **IN**  (SELECT **<single field>** FROM ...)

List Membership Operators: IN NOT IN

## Syntax of Boolean Subqueries: WHERE clause

SELECT <list of desired fields>

FROM <single table>

-------------------------------

#### WHERE **EXISTS**

(SELECT \* FROM … WHERE)

Existential Quantifiers: **EXISTS** NOT EXISTS

#### Syntax of List Subqueries: FROM clause

SELECT **<list of desired fields>** FROM (SELECT <list of desired fields> FROM ...) [WHERE] [ORDER BY]

## First Question

*Who does not take CS327E?*

## First Question

*Who does not take CS327E?*

Is this query a correct implementation?

Student(sid, fname, lname, dob) Class(cno, cname, credits) Teacher(tid, fname, lname, dept) Takes(sid, cno, grade) Teaches(tid, cno)

SELECT sid

FROM Takes

WHERE cno != 'CS327E'

# Second Question

*Who are the oldest students?*

# iClicker Question

*Who are the oldest students?*

Student(sid, fname, lname, dob) Class(cno, cname, credits) Teacher(tid, fname, lname, dept) Takes(sid, cno, grade)

Does this query require a subquery? Teaches(tid, cno)

A. Yes

B. No

# Third Question

*Who takes only CS313E?*

# iClicker Question

*Who takes only CS313E?*

Student(sid, fname, lname, dob) Class(cno, cname, credits) Teacher(*tid*, fname, lname, dept) Takes(sid, cno, grade) Teaches(tid, cno)

Does this query require a subquery?

A. Yes

B. No

# Fourth Question

*Which classes have a higher enrollment than the overall average enrollment per class?*

# iClicker Question

*Which classes have a higher enrollment than the overall average enrollment per class?*

How many subqueries are in this query?

A. 0 B. 1 C. 2 D. 3